**Учреждение образования «Борисовский государственный медицинский колледж»**

## **ИСПОЛЬЗОВАНИЕ ИНФОРМАЦИОННОГО РЕСУРСА ЛАБОРАТОРИИ ПО ОТРАБОТКЕ НАВЫКОВ ПРИ ОРГАНИЗАЦИИ ПРАКТИЧЕСКИХ ЗАНЯТИЙ**

**Подготовили: О.В. Лебедева, И.В. Машкова, методисты**

**2021/2022 уч.год**

**Современный специалист должен получить не только конкретные знания, но и умения ставить и решать профессиональные задачи, владеть информационными и коммуникационными технологиями, обладать творческим мышлением.** 

**Этому способствуют современные информационные технологии, которые решают образовательную и организационную задачи.**

## **ИНФОРМАЦИОННЫЕ МАТЕРИАЛЫ ЛАБОРАТОРИИ ПО ОТРАБОТКЕ НАВЫКОВ**

## **ДЛЯ ПРЕПОДАВАТЕЛЕЙ**

- **1. [Перечень симуляционного](информационные материалы по организации симуляционного обучения/Перечень практических навыков  с указанием оборудования/20-21 Из ТУП ЛД СД и МТ 2019 Практические навыки Манекены .docx) оборудования лаборатории по отработке навыков, рекомендуемого для освоения практических навыков по учебном дисциплинам** 
	- **2. [Руководства по эксплуатации с](информационные материалы по организации симуляционного обучения/Руководства по эксплуатации оборудования/Манекен для отработки навыков сестринского ухода. Руководство по эксплуатации.pdf)имуляционного оборудования**
	- **3. [Электронный каталог и](информационные материалы по организации симуляционного обучения/Электронный каталог информационныхм атериалов/ТЕМАТИКА , ССЫЛКИ.docx)нформационных материалов по организации симуляционного обучения**
		- **4. [Перечень манипуляций д](информационные материалы по организации симуляционного обучения/Телементор МАНИПУЛЯЦИИ/Перечень манипуляций для Телементора.docx)ля аппаратно-програмного комплекса «Телементор»**
		- **5. [Обучающие фильмы](Внутрикостное.mp4) по выполнению практических манипуляций, снятые преподавателями**

**6. Видеокаталог по использованию симуляционного оборудования лаборатории по отработке навыков (в работе)** 

**СИМУЛЯЦИЯ (ВИДИМОСТЬ, ПРИТВОРСТВО) В МЕДИЦИНСКОМ ОБРАЗОВАНИИ – это технология обучения и оценки практических умений и навыков, основанная на реалистичном моделировании, имитации клинической ситуации или отдельно взятой физиологической системы, для чего используются биологические, механические, электронные, виртуальные модели**

#### **ПО УРОВН[Ю РЕАЛИСТИЧНОСТИ ВЫДЕЛЯЮТ СЕМЬ ГРУПП](информационные материалы по организации симуляционного обучения/Классификация оборудования по уровням симуляционных технологий)  СИМУЛЯЦИОННЫХ ТЕХНОЛОГИЙ**

**Визуальный** – классические учебные пособия, электронные учебники, обучающие компьютерные упражнения, игры.

**Тактильный** – тренажёры для отработки практических навыков, реалистические фантомы органов, манекены сердечно-лёгочной реанимации.

**Реактивный** – манекены низшего класса реалистичности.

**Автоматизированный** – манекены среднего класса реалистичности, видеооборудование.

**Аппаратный –** симулятор среднего класса в палате, оснащённой медицинской мебелью и аппаратурой, тренажёр, укомплектованный реальным медицинским оборудованием.

**Интерактивный** – роботы – симуляторы пациента высшего класса реалистичности и виртуальные стимуляторы с обратной тактильной связью.

**Интегрированный** – комплексные интегрированные симуляционные системы – взаимодействующие виртуальные симуляторы.

#### **ИЗ ПЕРЕЧИСЛЕННЫХ СИМУЛЯЦИОННЫХ ТЕХНОЛОГИЙ ПРЕПОДАВАТЕЛЯМИ СЕСТРИНСКОГО ДЕЛА И МАНИПУЛЯЦИОННОЙ ТЕХНИКИ ПРИМЕНЯЮТСЯ ВИЗУАЛЬНЫЕ, ТАКТИЛЬНЫЕ И РЕАКТИВНЫЕ**

**Визуальный уровень** предполагает знакомство учащихся с алгоритмом выполнения манипуляции. На данном этапе изучается последовательность действий выполнения манипуляции через изучение электронных учебных материалов, просмотр видеофильма или презентации.

**Тактильный уровень** подразумевает воспроизведение и отработку практических манипуляций на фантоме, муляже, стандартизованном пациенте, в ходе которых вырабатывается последовательность и координация движений, совершенствуются коммуникативные умения, формируется практический навык.

**Реактивный уровень** предполагает применение манекенов низшего класса реалистичности. Воспроизводятся простейшие активные реакции фантома или манекена на действия учащегося (например, при правильно выполненном действии загорается лампочка).

## **ВИЗУАЛЬНЫЙ УРОВЕНЬ**

**I. КЛАССИЧЕСКАЯ ДЕМОНСТРАЦИЯ ПРЕПОДАВАТЕЛЕМ ВЫПОЛНЕНИЯ ПРАКТИЧЕСКОЙ МАНИПУЛЯЦИИ С ВИДЕОСЪЕМКОЙ УЧАЩИМИСЯ**

#### **II. ИЗУЧЕНИЕ ЭЛЕКТРОННЫХ УЧЕБНЫХ МАТЕРИАЛОВ, ПРОСМОТР ВИДЕОФИЛЬМА ИЛИ ПРЕЗЕНТАЦИИ**

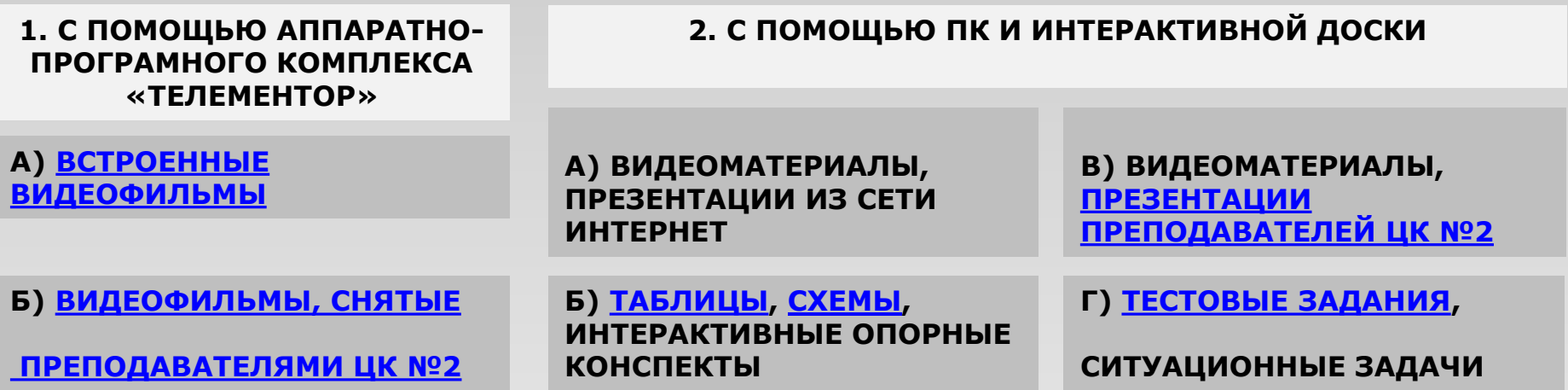

#### **3. С ПОМОЩЬЮ ТЕХНОЛОГИИ BYOD**

( от англ. Bring your own device – «достаньте свое собственное устройство»)

**А) ИСПОЛЬЗУЕТСЯ QR- код**

**QR-код – двухмерный штрих-код (от англ. Quick Responce, "код быстрого реагирования")**

> **Представляет собой набор черных квадратов, упорядоченных на квадратной сетке на белом фоне, и приспособлен для быстрого считывания и распознавания специальной программой с помощью фотокамер**

**В QR-код можно закодировать любую информацию, текст, URL**

**Для создания кодов существуют сайты-генераторы ([http://qrcoder.ru/\)](http://qrcoder.ru/)**

**Для распознавания кодов существуют специальные программысканеры ([Сканер QR и штрих](https://play.google.com/store/apps/details?id=com.gamma.scan&hl=ru&gl=US)-кодов [https://play.google.com](https://play.google.com/store/apps/details?id=com.gamma.scan&hl=ru&gl=US) )**

**Применение QR-кодов: оплата счетов и скидки в магазине; ссылки для скачивания файлов, музыки, подкастов, видео, рекламы; видоизмененный логотип известных брендов; электронный билет; визитные карточки; штрих-код на товарах; приглашение "добавить в друзья" в Facebook , ОК и т.д.**

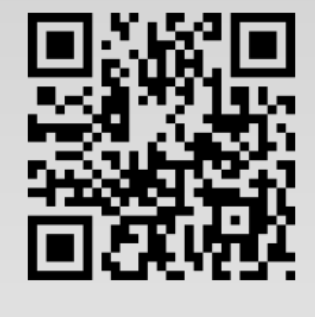

## **QR-[код н](qr.mp4)а СД и МТ**

#### **[ОБУЧАЮЩИЕ ВИДЕО](videoplayback.mp4) [УПРАЖНЕНИЯ](qrcode тесты по инф. безопасности ( для семинара).png)**

**для самостоятельной подготовки учащихся, для отработки последовательности действий в индивидуальном и групповом режимах**

**для самостоятельной подготовки учащихся, тестовые задания для входного и выходного контроля знаний**

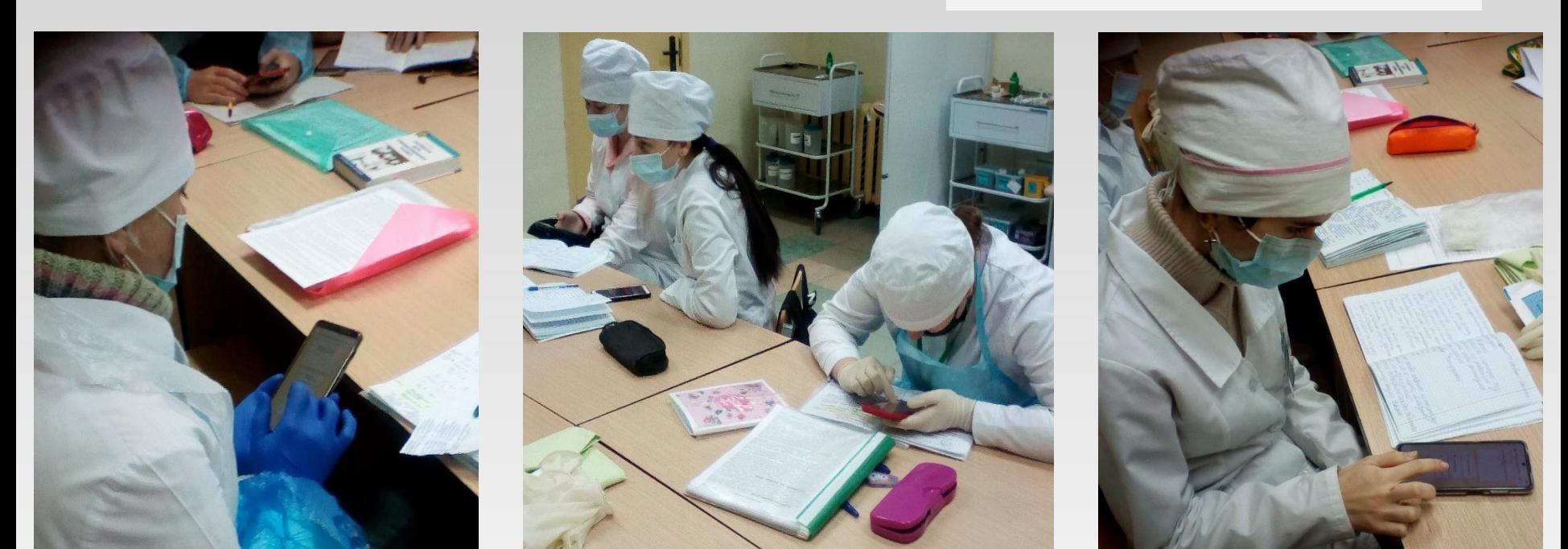

#### **<https://learningapps.org/createApp.php>**

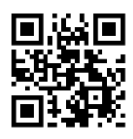

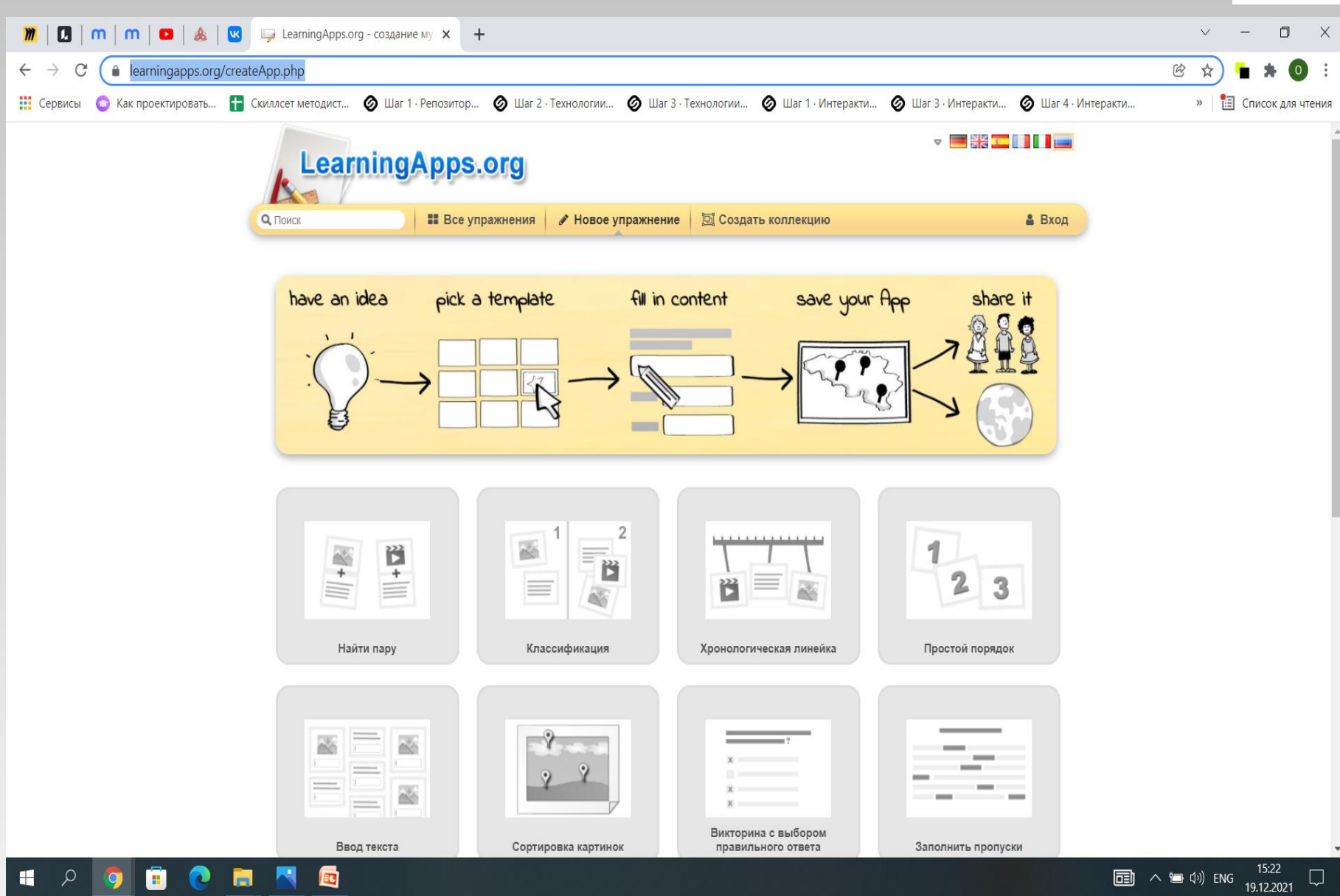

## **РЕЗЮМЕ**

## **Использование информационных технологий позволяет:**

- организовать самостоятельную творческую деятельность учащихся;
- обеспечить высокую активность в приобретении знаний по изучаемым дисциплинам;
- экономить время, снижает уровень эмоционального напряжения при контроле знаний;
- делает занятие более эффектным и позволяет повысить уровень восприятия материала, сконцентрировать внимание на важных его моментах.

# **БЛАГОДАРИМ ЗА ВНИМАНИЕ!**